# **Holistic Pulsing**

Holistic Pulsing ist eine sanfte pulsierende Methode die den Körper wohltuend entspannt. Diese wunderbare behutsame Entspannungstechnik erfasst den Menschen in seiner Ganzheit und zeigt ihm einen Weg seine eigenen Selbstheilungskräfte zu aktivieren.

## **Körperliche Ebene**

Beim Pulsen wird die/der Pulsee (Kundin/Kunde) in eine ganz feine schaukelnde Bewegung versetzt, die sich wellenartig im ganzen Körper ausbreitet, Muskeln entspannt, Gelenke lockert und Organe entlastet. Die Schwingungen setzten sich bis in die Zellen fort und wirken positiv auf unser Immunsystem.

## **Mentale Ebene**

Zusätzlich zur körperlichen Ebene wird auch die geistige und seelische Ebene durch Holistic Pulsing angesprochen, das Ganzheitliche steht bei dieser Methode im Vordergrund. Die Schwingungsenergie, die aufgenommen wird, verteilt sich, und wirkt dort, wo sie der Mensch gerade am meisten benötigt.

#### Geborgenheit

Eine Grundgeborgenheit wird durch die Holistic Pulsing-Bewegung erreicht, vergleichbar der Sicherheit und der Schwingung im Mutterleib, die wir als Ungeborenes erfahren haben, so werden Körper, Seele und Geist an ihren Urzustand der Gesundheit erinnert.

## Für wen ist Holistic Pulsing geeignet?

Holistic Pulsing ist für junge, ältere und alte Menschen sowie für Kinder und Jugendliche geeignet. Schwangere ab dem 3. Monat können ebenfalls sehr von der Entspannungsmethode profitieren, später können sie als Mütter mit ihren Babys zum Pulsen kommen. Menschen, die häufig unter Schlafstörungen oder Schlaflosigkeit leiden hilft Holistic Pulsing, um wieder zu einem gesunden Schlafrhythmus zu gelangen.

## Holistic Pulsing hilft besonders ausgleichend und lösend bei:

- Stress- und Überforderungszuständen
- Prüfungsängsten
- Burn-Out Symptomatik
- Verspannungen
- $\bullet$  Kopfweh
- innerer Unruhe
- Schlafproblemen
- Nervosität

## **Wie wirkt Holistic Pulsing?**

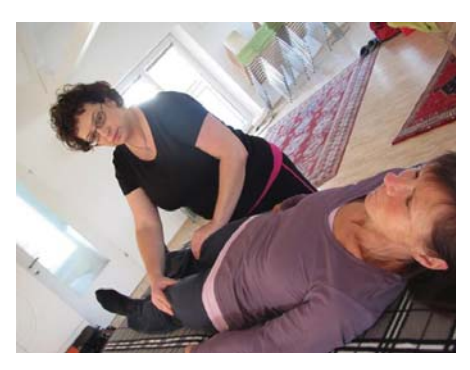

vitaltrainerir

aesundheit beweat

Die öffnende und beruhigende Wirkung von Holistic Pulsing erhöht die eigene Wahrnehmungsfähigkeit und kräftigt das Selbstbewusstsein, um im Alltag und in speziell schwierigen Situationen gut zu bestehen.

#### Seit wann gibt es Holistic Pulsing?

In den 1970er Jahren hat der engl. Arzt Dr. Curtis die Entspannungstechnik von Dr. Trager aus Amerika weiterentwickelt und es Pulsing genannt. Tovi Browning bereicherte als Osteopathin das Pulsen mit vielen weiteren sanften Griffen und nannte es Holistic Pulsing. In Europa konnte Jan Vonk weitere Bereiche zum Körperpulsen, wie das Organ- und Chakrenpulsen etablieren. In dieser Form wird es in Österreich, Deutschland der Schweiz und Italien auch gelehrt. Hierfür verantwortlich zeigte sich Sigfried Deutsch, der in Österreich ein Vorreiter für Holistic Pulsing ist.

## **Holistic Pulsing Praktiker**

In Österreich ist Holistic Pulsing als eingetragene Technik im Methodenkatalog des Energetik-Gewerbescheins verankert und darf von sorgfältig ausgebildeten PraktikerInnen mit Diplom angewendet und gegeben werden.

© Text von Sonja Majewski